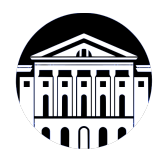

# **МИНИСТЕРСТВО НАУКИ И ВЫСШЕГО ОБРАЗОВАНИЯ РОССИЙСКОЙ ФЕДЕРАЦИИ**

федеральное государственное бюджетное образовательное учреждение высшего образования **«ИРКУТСКИЙ ГОСУДАРСТВЕННЫЙ УНИВЕРСИТЕТ»** ФГБОУ ВО «ИГУ»

> Факультет бизнес-коммуникаций и информатики Кафедра естественнонаучных дисциплин

# **ФОНД ОЦЕНОЧНЫХ СРЕДСТВ**

по дисциплине Б1.В.07 Визуальная айдентика

направление подготовки 09.03.03 Прикладная информатика

направленность (профиль) Прикладная информатика в дизайне

Одобрен УМК факультета бизнес-коммуникаций и информатики

Разработан в соответствии с ФГОС ВО

с учетом требований проф. стандарта

Председатель УМК В.К. Карнаухова

*ФИО, должность, ученая степень, звание подпись, печать*

Разработчики:

*(подпись) (занимаемая должность)* 

доцент  $\overline{\Gamma}$ . Г. Зорина (инициалы, фамилия)

*Цель фонда оценочных средств.* Оценочные средства предназначены для контроля и оценки образовательных достижений обучающихся, освоивших программу учебной дисциплины «Б1.В.07 Визуальная айдентика». Перечень видов оценочных средств соответствует рабочей программе дисциплины.

*Фонд оценочных средств включает* контрольные материалы для проведения текущего контроля (в следующих формах: практическое задание, тест, контрольная работа, доклад/презентация) и промежуточной аттестации в форме вопросов и заданий к экзамену.

*Структура и содержание заданий* – задания разработаны в соответствии с рабочей программой дисциплины «Б1.В.07 Визуальная айдентика».

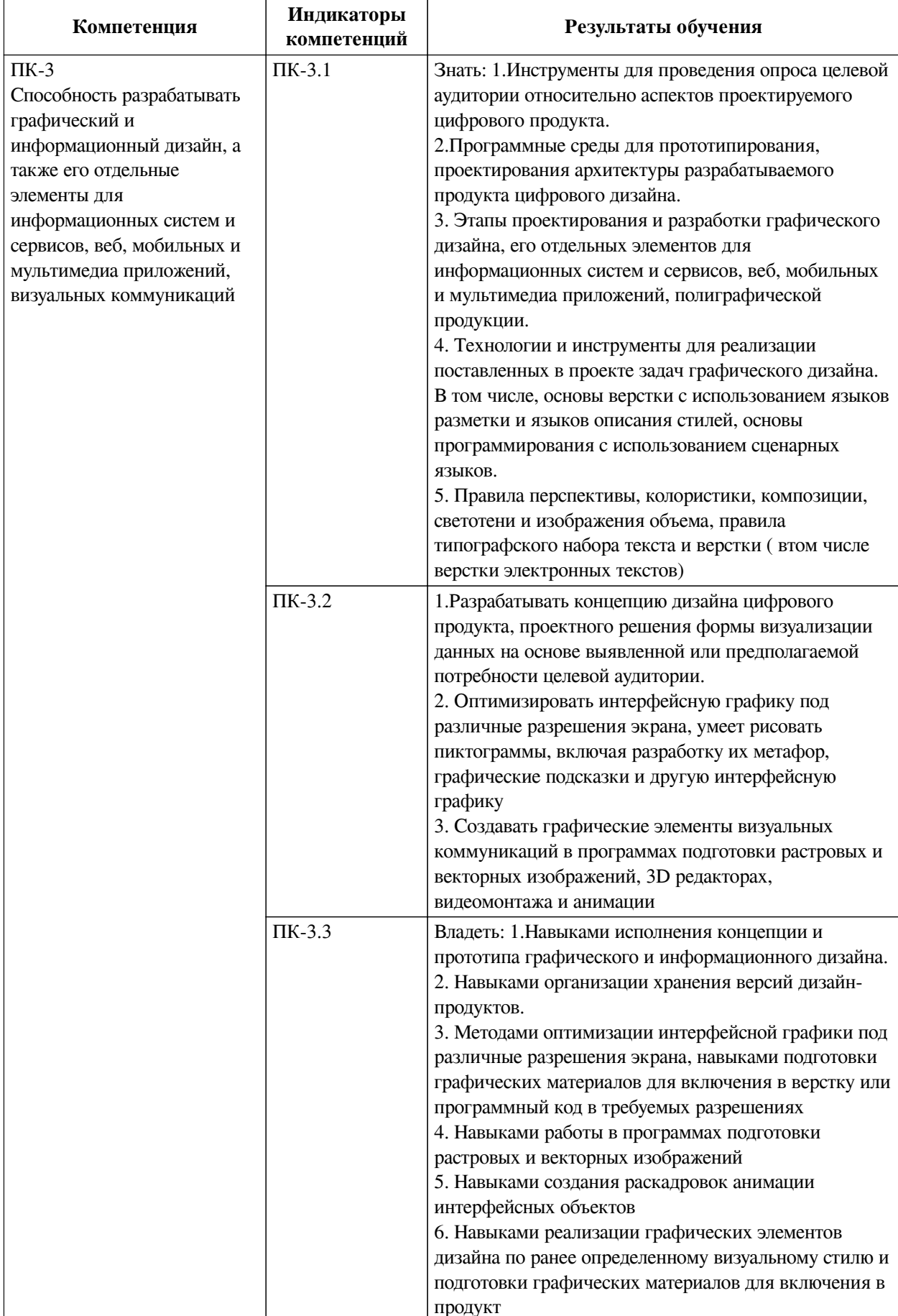

# 1. Паспорт фонда оценочных средств

# **2. Показатели и критерии оценивания компетенций, шкалы оценивания**

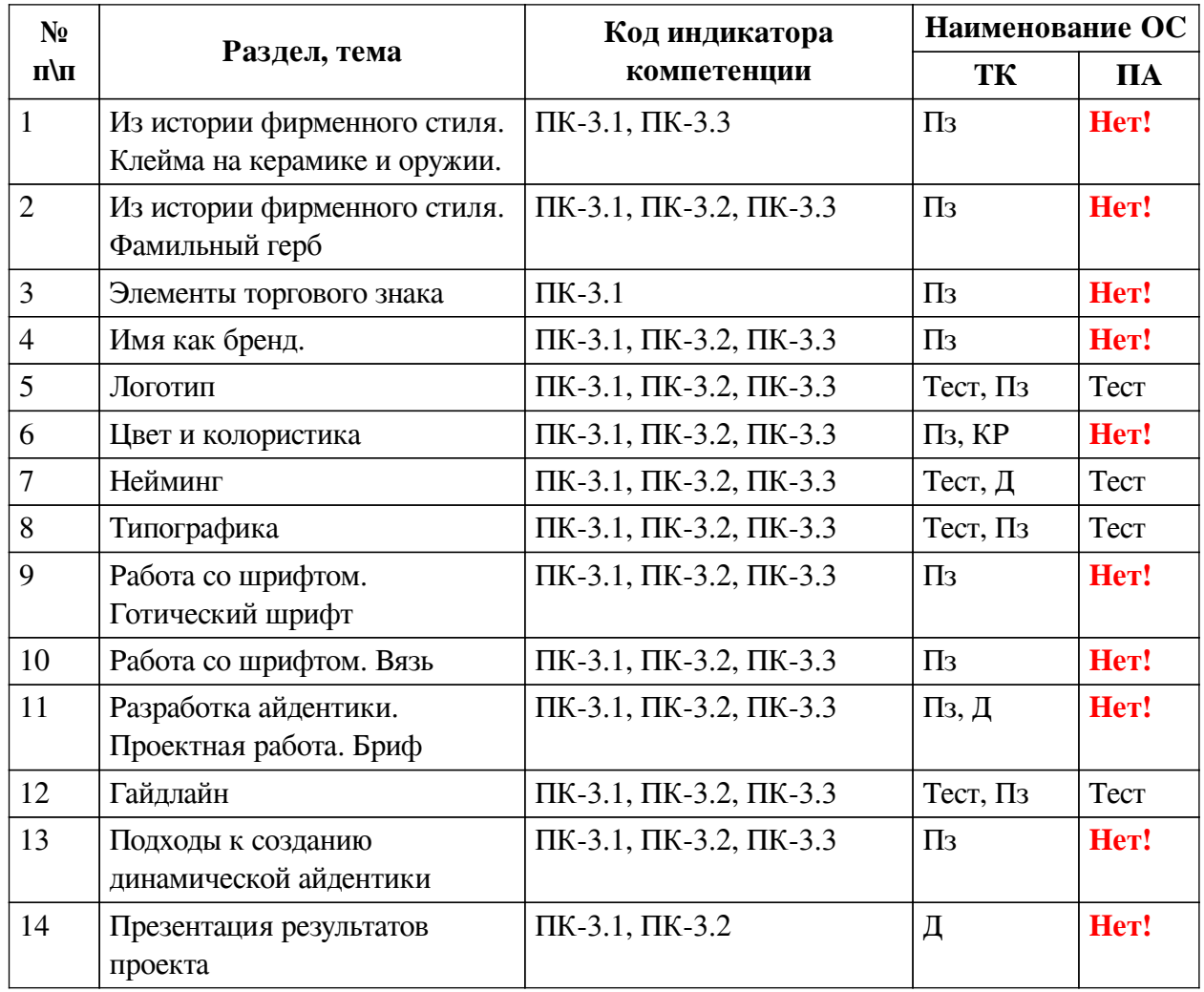

# **2.1. Показатели и критерии оценивания компетенций**

# **2.2. Критерии оценивания результатов обучения для текущего контроля успеваемости и промежуточной аттестации**

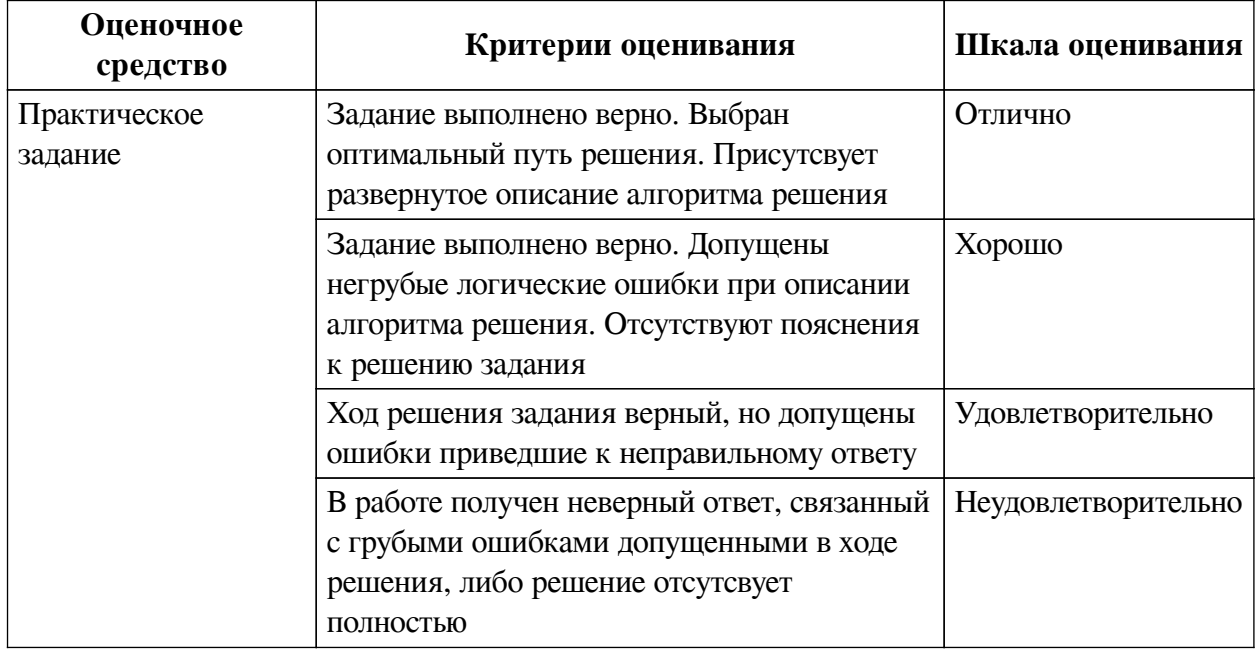

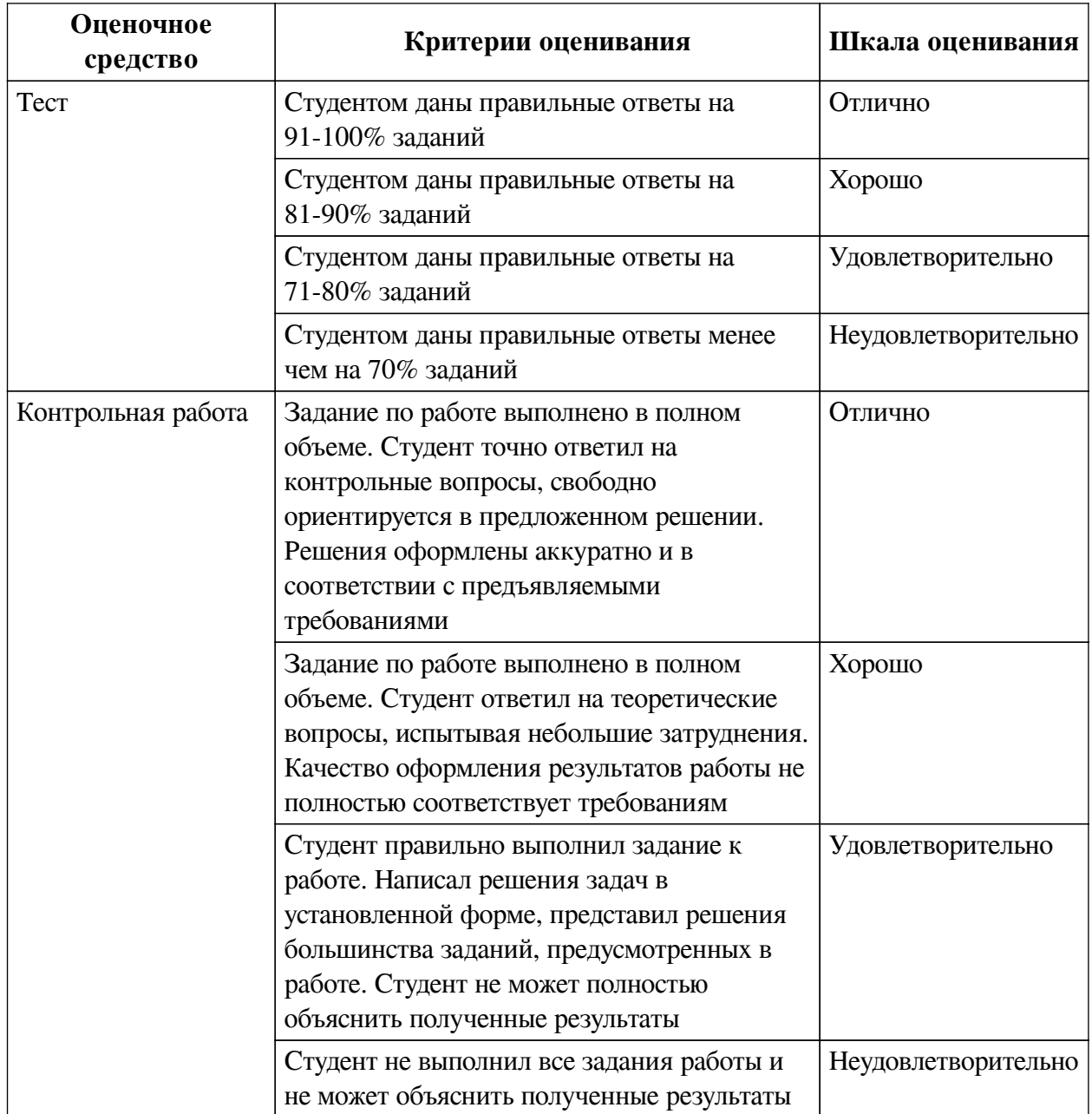

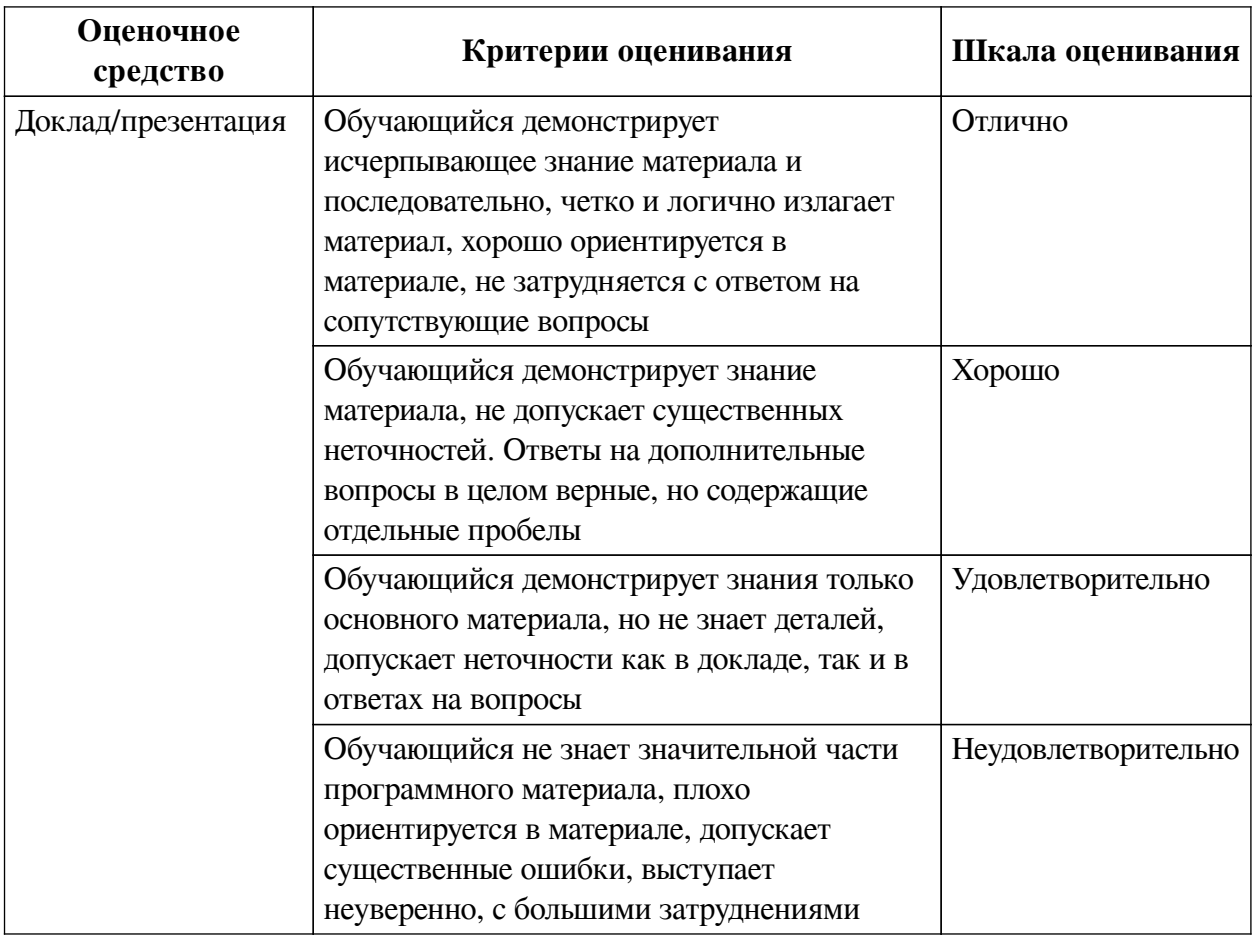

### 2.3. Оценочные средства для текущего контроля (примеры)

### 2.3.1. Материалы для компьютерного тестирования обучающихся

### Общие критерии оценивания

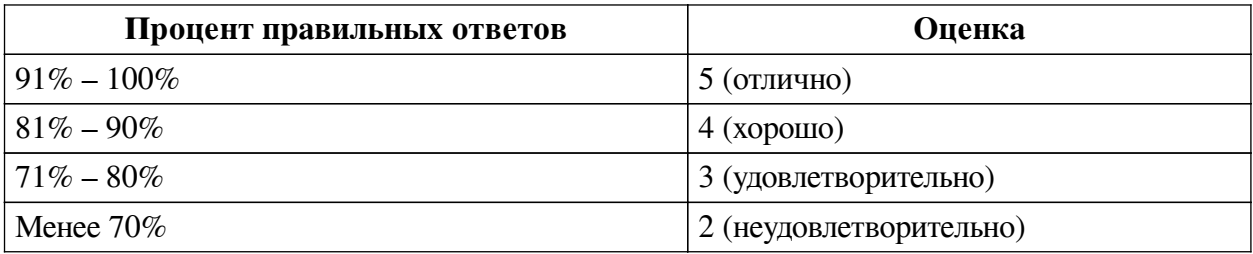

## Соответствие вопросов теста индикаторам формируемых и оцениваемых компетенций

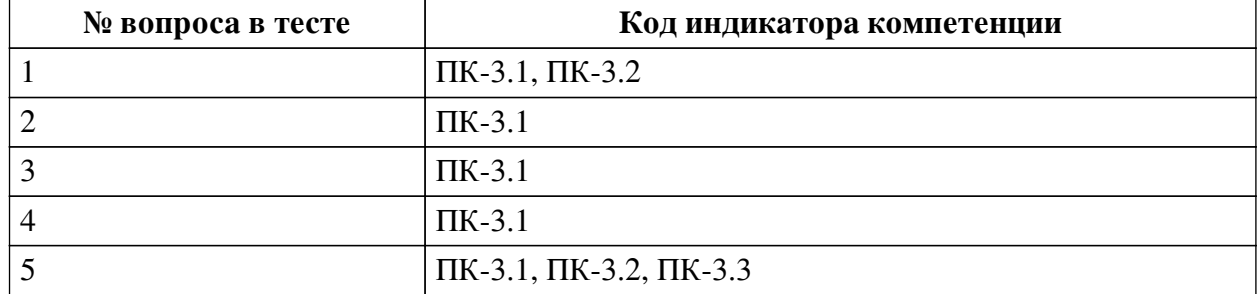

### Ключ ответов

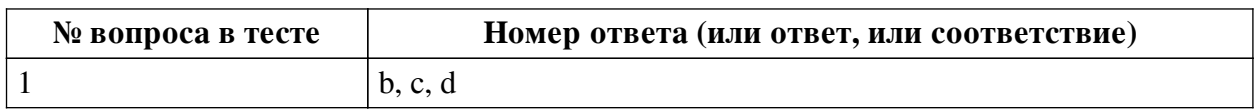

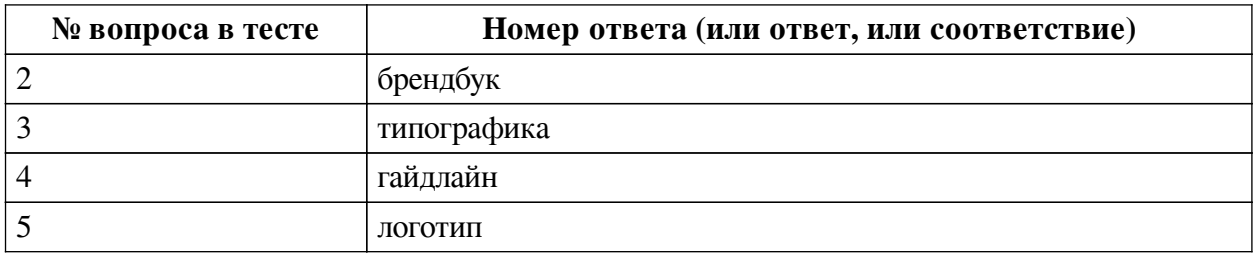

#### **Перечень тестовых вопросов**

*№ 1. Задание с множественным выбором. Выберите 3 правильных ответа.*

Требования к неймингу

a. неологизм

b. охраноспособность

c. простота

d. уникальность

e. многозначность

*№ 2. Задание открытой формы. Введите ответ.*

Официальный документ компании, в котором описывается концепция бренда, атрибуты бренда, целевая аудитория, позиционирование компании и другие данные, которыми руководствуется отдел маркетинга и руководители бизнеса для построения коммуникации с потребителями и развития компании в целом.

*№ 3. Задание открытой формы. Введите ответ.*

Искусство оформления печатного текста, базирующееся на определённых, присущих конкретному языку правилах, посредством набора и вёрстки -

*№ 4. Задание открытой формы. Введите ответ.*

Технический документ с подробным описанием и правилами использования элементов фирменного стиля компании.

*№ 5. Задание открытой формы. Введите ответ.*

Символ, который является олицетворением образа компании и одним из главных отличительных знаков среди конкурентов

#### **2.3.2. Практические задания для оценки компенетции «ПК-3.1»**

*№ 1. Разработка клейма с учетом специфики уровня развития технологий античной эпохи.*

Разработка макета. Описание сферы деятельности

*№ 2. Разработка варианта фамильного герба с учетом специфики уровня развития технологий эпохи феодализма.*

Разработка макета. Обоснование выбранной концепции дизайна, ее элементов, цветов.

*№ 3. Разработка логотипа выбранной сферы деятельности.*

Доработка макета и варианты его модификации

*№ 4. Стилизация логотипа в готическом стиле.*

Разработка макета

*№ 5. Стилизация логотипа в в старославянском стиле.*

Разработка макета логотипа. Добавление паттернов, цвета.

*№ 6. Разработка брифа.*

1.Описать предполагаемый вид деятельности.

2.Описать какой товар, услугу вы предлагаете на рынке.

3.Чем ваш продукт отличается от продуктов конкурентов.

4.С какими ассоциациями связано название вашего продукта.

5. Название торгового знака. Проверить на доступность. Историческое происхождение слова/слов. Ассоциации, связанные с этим словом.

6. Макет шрифтового логотипа.

7.Макет графического логотипа. Использовать разные стили (не менее трех)

8. Макет комбинированного логотипа.

*№ 7. Разработка правил использования элементов айдентики.*

Разработка документа с описанием правил и ограничений для использования элементов визуальной айдентики

*№ 8. Разработка вариантов динамической айдентики для выбранного проекта.*

Разработка макетов

### **2.3.3. Практические задания для оценки компенетции «ПК-3.2»**

*№ 9. Разработка клейма с учетом специфики уровня развития технологий античной эпохи.*

Разработка макета. Описание сферы деятельности

*№ 10. Разработка варианта фамильного герба с учетом специфики уровня развития технологий эпохи феодализма.*

Разработка макета. Обоснование выбранной концепции дизайна, ее элементов, цветов.

*№ 11. Разработка логотипа выбранной сферы деятельности.*

Доработка макета и варианты его модификации

*№ 12. Стилизация логотипа в готическом стиле.*

Разработка макета

*№ 13. Стилизация логотипа в в старославянском стиле.*

Разработка макета логотипа. Добавление паттернов, цвета.

*№ 14. Разработка брифа.*

1.Описать предполагаемый вид деятельности.

2.Описать какой товар, услугу вы предлагаете на рынке.

3.Чем ваш продукт отличается от продуктов конкурентов.

4.С какими ассоциациями связано название вашего продукта.

5. Название торгового знака. Проверить на доступность. Историческое происхождение слова/слов. Ассоциации, связанные с этим словом.

6. Макет шрифтового логотипа.

7.Макет графического логотипа. Использовать разные стили (не менее трех)

8. Макет комбинированного логотипа.

*№ 15. Разработка правил использования элементов айдентики.*

Разработка документа с описанием правил и ограничений для использования элементов визуальной айдентики

*№ 16. Разработка вариантов динамической айдентики для выбранного проекта.*

Разработка макетов

#### **2.3.4. Практические задания для оценки компенетции «ПК-3.3»**

*№ 17. Разработка клейма с учетом специфики уровня развития технологий античной эпохи.*

Разработка макета. Описание сферы деятельности

*№ 18. Разработка варианта фамильного герба с учетом специфики уровня развития технологий эпохи феодализма.*

Разработка макета. Обоснование выбранной концепции дизайна, ее элементов, цветов.

*№ 19. Разработка логотипа выбранной сферы деятельности.*

Доработка макета и варианты его модификации

*№ 20. Стилизация логотипа в готическом стиле.*

Разработка макета

*№ 21. Стилизация логотипа в в старославянском стиле.*

Разработка макета логотипа. Добавление паттернов, цвета.

*№ 22. Разработка брифа.*

1.Описать предполагаемый вид деятельности.

2.Описать какой товар, услугу вы предлагаете на рынке.

3.Чем ваш продукт отличается от продуктов конкурентов.

4.С какими ассоциациями связано название вашего продукта.

5. Название торгового знака. Проверить на доступность. Историческое происхождение слова/слов. Ассоциации, связанные с этим словом.

6. Макет шрифтового логотипа.

7.Макет графического логотипа. Использовать разные стили (не менее трех)

8. Макет комбинированного логотипа.

*№ 23. Разработка правил использования элементов айдентики.*

Разработка документа с описанием правил и ограничений для использования элементов визуальной айдентики

*№ 24. Разработка вариантов динамической айдентики для выбранного проекта.*

Разработка макетов

#### **2.3.5. Контрольные работы для оценки компенетции «ПК-3.1»**

*№ 25. На основе ассоциаций, связанных с названием торговой марки, сферой деятельности, составить мудборды и вывести варианты цветовых схем и градиентов для фирменного стиля выбранной сферы деятельности.*

Разработка макета.

#### **2.3.6. Контрольные работы для оценки компенетции «ПК-3.2»**

*№ 26. На основе ассоциаций, связанных с названием торговой марки, сферой деятельности, составить мудборды и вывести варианты цветовых схем и градиентов для фирменного стиля выбранной сферы деятельности.*

Разработка макета.

#### **2.3.7. Контрольные работы для оценки компенетции «ПК-3.3»**

*№ 27. На основе ассоциаций, связанных с названием торговой марки, сферой*

*деятельности, составить мудборды и вывести варианты цветовых схем и градиентов для фирменного стиля выбранной сферы деятельности.*

Разработка макета.

### **3. Промежуточная аттестация**

# **3.1. Методические материалы, определяющие процедуру оценивания знаний, умений, навыков и опыта деятельности**

Экзамен является заключительным этапом процесса формирования компетенций обучающегося при изучении дисциплины и имеет целью проверку и оценку знаний обучающегося по теории, и применению полученных знаний, умений и навыков при решении практических задач.

Экзамен проводится по расписанию, сформированному учебно-методическим управлением, в сроки, предусмотренные календарным учебным графиком. Экзамен принимается преподавателем, ведущим лекционные занятия.

Экзамен проводится только при предъявлении обучающимся зачетной книжки и при условии выполнения всех контрольных мероприятий, предусмотренных учебным планом и рабочей программой дисциплины. Обучающимся на экзамене представляется право выбрать один из билетов. Время подготовки к ответу составляет 30 минут. По истечении установленного времени обучающийся должен ответить на вопросы экзаменационного билета. Результаты экзамена оцениваются по четырехбалльной системе и заносятся в зачетно-экзаменационную ведомость и зачетную книжку. В зачетную книжку заносятся только положительные оценки. Подписанный преподавателем экземпляр ведомости сдаётся не позднее следующего дня в деканат.

В случае неявки обучающегося на экзамен в зачетно-экзаменационную ведомость делается отметка «не явка». Обучающиеся, не прошедшие промежуточную аттестацию по дисциплине, должны ликвидировать академическую задолженность в установленном локальными нормативными актами порядке.

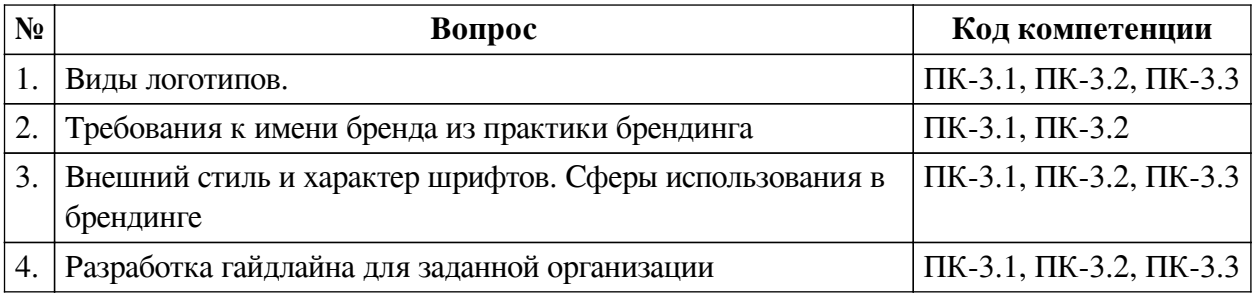

### **3.2. Вопросы к экзамену**

### **3.3. Тематика курсовых работ**

По данной дисциплине выполнение курсовых проектов (работ) не предусматривается.

### **3.4. Материалы для компьютерного тестирования обучающихся**

### **Общие критерии оценивания**

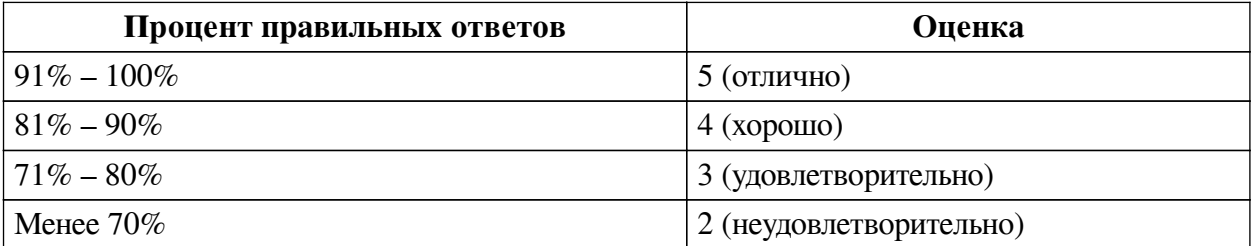

### **Соответствие вопросов теста индикаторам формируемых и оцениваемых компетенций**

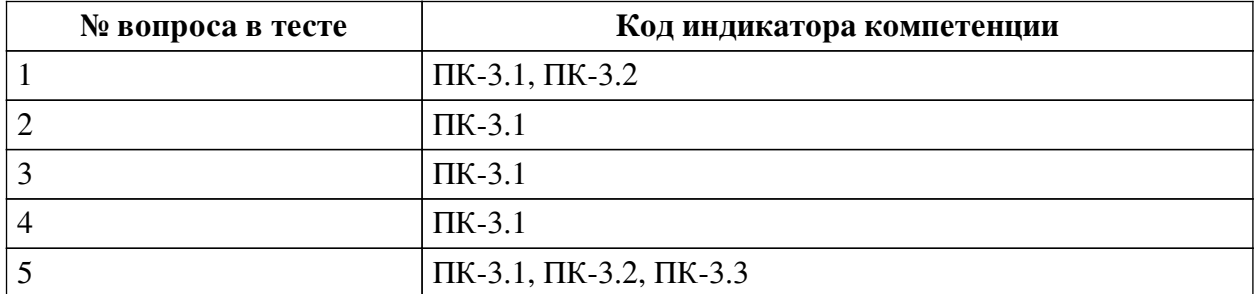

#### **Ключ ответов**

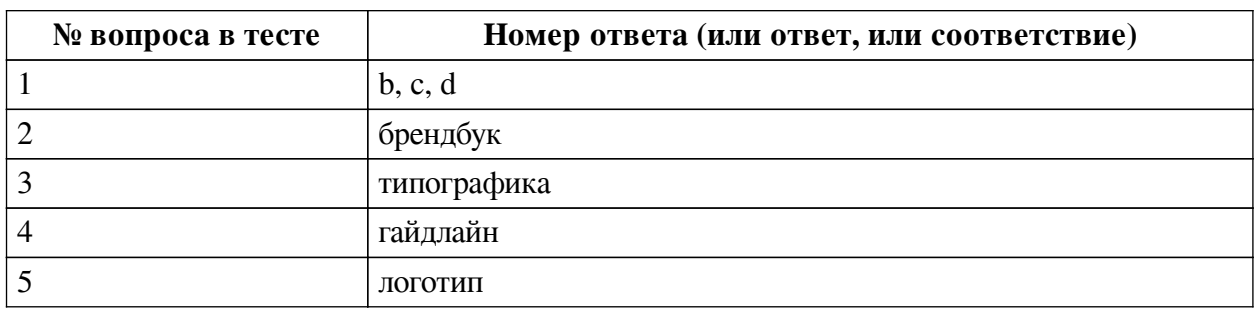

### **Перечень тестовых вопросов**

*№ 1. Задание с множественным выбором. Выберите 3 правильных ответа.*

Требования к неймингу

a. неологизм

b. охраноспособность

c. простота

d. уникальность

e. многозначность

*№ 2. Задание открытой формы. Введите ответ.*

Официальный документ компании, в котором описывается концепция бренда, атрибуты бренда, целевая аудитория, позиционирование компании и другие данные, которыми руководствуется отдел маркетинга и руководители бизнеса для построения коммуникации с потребителями и развития компании в целом.

*№ 3. Задание открытой формы. Введите ответ.*

Искусство оформления печатного текста, базирующееся на определённых, присущих конкретному языку правилах, посредством набора и вёрстки -

*№ 4. Задание открытой формы. Введите ответ.*

Технический документ с подробным описанием и правилами использования элементов фирменного стиля компании.

*№ 5. Задание открытой формы. Введите ответ.*

Символ, который является олицетворением образа компании и одним из главных отличительных знаков среди конкурентов